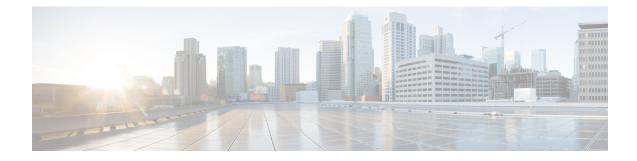

# **IMEI-TAC-Group Configuration Mode Commands**

The IMEI-TAC-Group Configuration Mode provides access to the commands used to configure the IMEI-TAC values and ranges included in the IMEI-TAC groups. These IMEI-TAC values and ranges are used as the selection criteria for operator policy selection based on IMEI-TAC. For details about this functionality, refer to the *Operator Policy Selection Based on IMEI-TAC* chapter in the *MME Administration Guide*.

### Exec > Global Configuration > LTE Policy Configuration > IMEI-TAC-Group **Command Modes configure** > **lte-policy** > **imei-tac-group***group\_name* Entering the above command sequence results in the following prompt: [local]host name(imei-tac-group)# C) Important The commands or keywords/variables that are available are dependent on platform type, product version, and installed license(s). C C Important For information on common commands available in this configuration mode, refer to the Common Commands chapter. • tac, on page 1 • tac-range, on page 2 tac Confitures individual TAC (type allocation code) values to be included in a IMEI-TAC group which will be used as criteria for operator policy selection. MME Product

 Privilege
 Administrator

 Command Modes
 Exec > Global Configuration > LTE Policy Configuration > IMEI-TAC-Group configure > lte-policy > imei-tac-group group\_name

I

|                    | Entering the above command sequence results in the following prompt:                                                                                                    |
|--------------------|----------------------------------------------------------------------------------------------------|
|                    | [local]host_name(imei-tac-group)#                                                                                                    |
| Syntax Description | [ no ] tac tac_value [ tac_value tac_value + ]                                                                                                    |
|                    | no                                                                                                    |
|                    | Removes the identified TAC from the IMEI-TAC group configuration.                                                                                                    |
|                    | tac_value                                                                                                    |
|                    | Specifies the 8-digit number that identifies a specific "type allocation code". When entering more than one TAC, simply use a space between each TAC. Additional TAC values can be added at any time after the IMEI-TAC group is configured.  |
| Usage Guidelines   | Use this command to enter one or more individual TAC (type allocation code) values to the IMEI-TAC group.<br>Up to 500 unique IMEI-TAC values can be included in an IMEI-TAC group.                                                           |
|                    | The TAC, the first eight digits of the 15-digit IMEI or 16-digit IMEI-SV, identifies the equipment manufacturer, the wireless device type and the model number (if there is one); for example, TAC of 35201906 identifies an Apple iPhone 5S. |
|                    | Example                                                                                                    |
|                    | The following command adds four IMEI-TAC to an IMEI-TAC group:                                                                                                    |

tac 31441551 7777777 87650506 87654321

## tac-range

Defines a range of IMEI-TAC values to be included in a IMEI-TAC group which will be used as criteria for operator policy selection.

| Product            | MME                                                                     |
|--------------------|-------------------------------------------------------------------------|
| Privilege          | Administrator                                                           |
| Command Modes      | Exec > Global Configuration > LTE Policy Configuration > IMEI-TAC-Group |
|                    | <pre>configure &gt; lte-policy &gt; imei-tac-groupgroup_name</pre>      |
|                    | Entering the above command sequence results in the following prompt:    |
|                    | [local]host_name(imei-tac-group)#                                       |
| Syntax Description | [ no ] tac-range from start_tac_value to end_tac_value                  |
|                    | no                                                                      |

Removes the identified TAC range from the IMEI-TAC group configuration.

#### start\_tac\_value to end\_tac\_value

*tac\_value* - Specifies the 8-digit number that identifies a specific "type allocation code". The **start** TAC is the first TAC in the range. The **end** TAC is the last TAC in the range.

#### **Usage Guidelines**

**ines** Use this command to enter up to 20 IMEI-TAC value ranges. Ranges can be overlapping.

The TAC, the first eight digits of the 15-digit IMEI or 16-digit IMEI-SV, identifies the equipment manufacturer, the wireless device type and the model number (if there is one); for example, TAC of 35201906 identifies an Apple mobile phone. Defining ranges would enable carriers to select operator policies for call handling based on multiple device types.

#### Example

The following command defines a TAC range to be added to the IMEI-TAC group:

tac-range from 23456789 to 23456889